# Projektdokumentation: P-Seminar "Stratosphärenballon" 2018-2020

Von September 2018 bis Februar 2020 arbeiteten wir, das P-Seminar "Stratosphärenballon" des Luitpold-Gymnasiums in München an mehreren Stratosphärenballon-Starts, um unter anderem Wetterdaten und Videomaterial aus Tropo- und Stratosphäre zu erhalten und anschließend auswerten zu können. Insgesamt konstruierten wir zwei Sonden, die wir mit einem mit Helium gefüllten Ballon auf eine Höhe von 20 bzw. 30km aufsteigen ließen. Hier dehnte sich das Helium aufgrund des geringeren Luftdrucks so weit aus, dass der Ballon platzte und unsere Sonde mithilfe eines Fallschirms zurück zur Erde gelangte. Durch den Einsatz von GPS-Trackern konnte unser Seminar den genauen Landeort bestimmen, die Nutzlast so wiederfinden und die gesammelten Daten auswerten. Im Folgenden möchten wir Ihnen die Arbeit unseres Seminars und den genauen Ablauf des ersten und zweiten Starts näher vorstellen.

Zu Beginn des P-Seminars (Projekt-Seminar zur Studien- und Berufsorientierung) im September 2018 teilten sich alle SeminarteilnehmerInnen in kleinere Gruppen ein, die sich schwerpunktmäßig mit einem Teilbereich der im Seminar anfallenden Aufgaben beschäftigten. So entstand unter anderem eine Gruppe für Öffentlichkeitsarbeit sowie eine, die sich mit rechtlichen Fragen bezüglich eines Starts eines Stratosphärenballons beschäftigte. Und auch für die einzelnen Komponenten der Nutzlast – konkret sind dies Kamera, Datenlogger und RaspberryPi – wurde je eine Gruppe gebildet. Diese Gruppen recherchierten eigenständig zu ihren Themen und präsentierten ihre Ergebnisse und Fortschritte in den wöchentlichen Seminarstunden, in denen wir über die vorgestellten Probleme und Fragestellungen berieten und uns außerdem mit Angelegenheiten beschäftigten, die keiner Gruppe zugeordnet werden konnten.

Nicht alle Seminarteilnehmer hatten sich im Vorfeld des Seminars bereits näher mit Technik beschäftigt. Wir entschlossen uns deshalb dazu, an einem Workshop im *FabLab München* teilzunehmen, in welchem das Löten erlernt und anhand kleinerer Projekte geübt wurde. Darüber hinaus organisierten wir eine Exkursion zum *Meteorologischen Observatorium Hohenpeißenberg*. Hier werden wöchentlich Stratosphärenballons gestartet, um Wetterdaten sammeln und anschließend auswerten zu können. Unser Seminar hatte die Möglichkeit, an den Vorbereitungen eines solchen Starts teilzuhaben und reichlich Fragen zu stellen. Eine besondere Erinnerung bleibt auch der eigentliche Ballonstart, welchen eine Seminarteilnehmerin übernehmen durfte. Insgesamt erlangten wir durch den Workshop sowie die Exkursion so das grundlegende, zur erfolgreichen Durchführung eines Stratosphärenballon-Starts benötigte Wissen und konnten dieses auch gleich anwenden.

## Erster Start

Für unseren ersten, eigenen Start entschieden wir uns dagegen, bereits einen Datenlogger mitzuschicken, sondern wollten lediglich Videomaterial mithilfe zweier kleiner Kameras sammeln. So konnten wir uns langsam und schrittweise an den großen, zweiten Ballonstart mit weiteren technischen Geräten rantasten.

Zur Vorbereitung des Starts mussten zunächst alle einzelnen Komponenten der Nutzlast getestet werden. So führten wir Fallschirmtests durch, indem wir unterschiedlich schwere Gegenstände an verschiedenen Fallschirmmodellen befestigten, diese anschließend aus ausreichender Höhe fallen ließen und anhand vom Fall aufgenommener Videos die Sinkgeschwindigkeit bestimmten. Und auch das Testen verschiedener GPS-Tracker unter extremen Witterungsbedingungen war Teil der Startvorbereitungen. Da die Temperaturen in der vom Stratosphärenballon erreichten Höhe im negativen Bereich liegen, war es für uns von besonderer Bedeutung, sicherzustellen, dass die GPS-

Tracker trotzdem einwandfrei funktionieren. Da das Tracking Voraussetzung für das Wiederfinden der nach dem Flug gelandeten Sonde und somit für den Erhalt der gesammelten Daten ist, legten wir viel Wert darauf, die Funktionsfähigkeit des Trackings sicherzustellen. Wir entschieden uns dafür, zwecks Redundanz zwei Tracker in die Stratosphäre zu schicken, wobei einer über das Mobilfunknetz und der andere über Satelliten mit uns kommunizierte.

Darüber hinaus beschäftigten wir uns in den Seminarstunden mit der Konstruktion der Styroporbox, in welcher Kameras und Tracker verstaut wurden. Wir überlegten, wo genau die Kameras in der Box platziert werden müssen, damit die Videoaufnahmen schön werden, die Box in der Luft aber gleichzeitig möglichst stabil bleibt. Außerdem testeten wir verschiedene Befestigungsmöglichkeiten der Styroporbox mit Fallschirm und Ballon und berechneten die benötigte Ballongröße sowie Heliummenge, um den Ballon auf unsere gewünschte Höhe von ca. 20km aufsteigen zu lassen. Parallel arbeitete die Teilgruppe "Rechtliches" daran, einen geeigneten Startplatz zu finden und die Erlaubnis für einen Ballonstart vom Eigentümer zu erhalten. Zusätzlich musste eine Genehmigung vom Münchner Ordnungsamt für den konkreten Starttermin eingeholt werden.

Dabei hielten wir all unsere Ergebnisse in Protokollen auf der Lernplattform "Mebis" fest, wo auch die einzelnen Gruppen ihre Ergebnisse hochladen konnten und durch die Kommentarfunktion ebenfalls Austausch stattfand. Um auch die Öffentlichkeit an unserem Projekt teilhaben zu lassen, betrieben wir zusätzlich einen Instagram-Account, auf welchem regelmäßig Bilder geteilt wurden. Die knapp 300 Abonnenten sowie die vielen ermutigenden Kommentare unter unseren Bildern haben uns gezeigt, dass ein breites Interesse an unserem "Forschungsprojekt im kleinen Maßstab" besteht.

Am 02.05.2019 waren schließlich alle Vorbereitungen für unseren ersten Start getroffen und der Himmel (nach mehrwöchigem Warten) nicht von Wolken bedeckt, sodass wir unseren ersten Stratosphärenballon vom Sportplatz der Schule im Englischen Garten in München starteten. Wir trafen uns in der Früh, um die letzten Vorbereitungen zu treffen. Hierzu zählten die Berechnung der von den aktuellen Wetterbedingungen abhängigen, voraussichtlichen Flugbahn (hierbei war u.a. darauf zu achten, dass unser Ballon stets genügend Abstand zum Münchner Flughafen hat) und ein letzter Test der beiden GPS-Tracker. Nachdem ein Tracker keine Position versendete, zweifelten wir, ob wir tatsächlich starten können, doch nach einem weiteren Test etwas später funktionierte er glücklicherweise. Danach breiteten wir den Ballon auf einer Plastikplane aus und befüllten ihn mit Helium, sodass seine Auftriebsgeschwindigkeit etwa 5  $\frac{m}{s}$  beträgt. Anschließend befestigten wir den Fallschirm mit der Nutzlast am Ballon und ließen ihn starten.

Während des Flugs fuhren wir, aufgeteilt auf mehrere Autos unserer Eltern, in Richtung des durch die Flugvorhersage berechneten Landeorts. Nach etwa drei Stunden Flug landete unsere Sonde schließlich mithilfe des Fallschirms bei Oberhafing, etwa 1,5 Stunden Autofahrt vom Luitpold-Gymnasium entfernt. Leider erhielten wir von dem Tracker, welcher seine Position über das Mobilfunknetz an uns senden sollte, keine Daten, da der Landeort wohl in einem Funkloch war. Doch da wir für genau diesen Fall auch den Satelliten-Tracker in der Sonde verbaut hatten, konnten wir uns anhand von dessen GPS-Signal auf die Suche machen und fanden unsere Sonde mitsamt Fallschirm wenig später in einem Feld. Wir freuten uns alle sehr, unsere Sonde so schnell und unbeschadet wiedergefunden zu haben und schauten uns die spektakulären Aufnahmen der beiden Kameras noch am Fundort auf einem mitgebrachten Laptop an.

Die schönsten Aufnahmen der beiden Kameras stellten wir im Anschluss in einem Highlight-Video zusammen. Hierbei nutzten wir zusätzlich die vom Satelliten-Tracker während des Flugs übermittelten Positionen, um die Flugbahn auf GoogleEarth nachzustellen und Animationen von dieser in das Highlight-Video einzubauen. Das Videomaterial finden Sie auf dem YouTube-Kanal *[Physik am LPG](https://www.youtube.com/channel/UC11wVSi59aU67eiNjZQvDEw)* 

*[München](https://www.youtube.com/channel/UC11wVSi59aU67eiNjZQvDEw)*. Hier sind die Links zu den [Highlights](https://www.youtube.com/watch?v=lo0GkGMT4_Y) und zum [kompletten Flug.](https://www.youtube.com/watch?v=9pjoii6K1Js) Das Highlight-Video ist ebenfalls auf der beigelegten DVD zu finden.

Um die Öffentlichkeit noch intensiver und nicht nur über soziale Medien wie Instagram und YouTube am Erfolg unseres ersten Starts teilhaben zu lassen und möglichst viele von der Physik zu begeistern, präsentieren wir unsere Arbeit auch am Sommerfest unserer Schule. Wir zeigten das Highlight-Video des ersten Starts auf einer Leinwand und konzipierten eine kleine Ausstellung mit der originalen Sonde des ersten Starts sowie der Technik, welche erst beim zweiten Start zum Einsatz kommen sollte. So beantworteten wir Schülern, Eltern, Lehrern und sonstigen Besuchern des Sommerfests Fragen zu unserem Vorhaben allgemein und erklärten die grundlegende Funktionsweise von Arduino und RaspberryPi sowie den konkreten Einsatz in unserem Projekt.

### Zweiter Start

Parallel zu den Vorbereitungen für den ersten Start waren wir innerhalb unserer Teilgruppen bereits mit der Planung des zweiten Ballonstarts beschäftigt. Denn insbesondere der Einsatz von Arduino und RaspberryPi musste durch ausgiebiges, zeitintensives Testen und anschließendes beheben von evtl. aufgetretenen Fehlern vorbereitet werden. Der Plan zu Beginn der Arbeit unseres Seminars 2018 war, drei verschiedene Ballonstarts durchzuführen und die Menge an Nutzlast jeweils zu erhöhen. Die Planung und Durchführung des ersten Starts dauerte – u.a. auch aufgrund der wochenlang schlechten Wetterverhältnisse, die einen Start unmöglich machten – letztendlich aber deutlich länger, als ursprünglich geplant. Gegen Ende des Schuljahres 2018/19 verwarfen wir deshalb unseren Plan, drei verschiedene Starts durchzuführen und verständigten uns stattdessen darauf, bereits beim zweiten und somit finalen Start alle technischen Geräte mitzusenden und die geplanten Datenerhebungen durchzuführen.

Von Mai 2019 an, d.h. nach abgeschlossenem ersten Start, bis zum Ende unseres Seminars im Januar 2020 haben wir uns so vollends auf die Planung, Durchführung und Auswertung des zweiten Starts konzentriert. Die bei der Vorbereitung des ersten Starts gewonnenen Erkenntnisse und Fähigkeiten (u.a. Testen der Nutzlast, Beschaffung einer Startgenehmigung, Befüllen des Stratosphärenballons mit Helium, Flugvorhersagen), fanden auch hier ihre Anwendung. Wir bauten eine neue, größere Styroporbox mitsamt "Flügeln" aus Styropor, um die Drehbewegung der Sonde während des Flugs abzumildern. Darüber hinaus legten wir Wert darauf, die Sonde möglichst wasserdicht zu konstruieren, sodass die technischen Geräte selbst im Falle einer Landung im Wasser nicht kaputt gehen würden – eine sehr sinnvolle Entscheidung, wie sich herausstellte...

Am 17. Januar 2020 konnten wir unseren zweiten Stratosphärenballon schließlich starten. Während des Flugs folgten wir parallel mit dem Auto den vom Satelliten-Tracker übermittelten Daten. Der gesamte Flug dauerte knapp 3 Stunden, wobei das Platzen auf einer Höhe von ca. 27.000m erfolgte. Nur kurz nach der Landung konnten wir unsere Sonde bergen: Sie war in einem kleinen Teich gelandet, doch dank der wasserdichten Bauweise drang kein Wasser in die Styroporbox ein, sodass die Technik unbeschadet blieb und wir die gesammelten Daten auswerten konnten.

Auch beim zweiten Flug haben wir Videomaterial gesammelt, diesmal allerdings qualitativ bessere Kameras verwendet. Zum einen haben wir mit einer GoPro vertikal nach unten gefilmt. Eine zweite Kamera brachten wir horizontal an. Aus den gewonnenen Aufnahmen erstellten wir auch dieses Mal ein Highlight-Video mit den schönsten Aufnahmen und Animationen der Flugbahn (siehe beigefügte DVD).

Im Gegensatz zum ersten Start beschränkten wir uns beim zweiten Start aber nicht auf das Sammeln von Videomaterial, sondern nutzten einen Arduino sowie einen RaspberryPi zum Sammeln weiterer Daten. Aus diesem Grund wurde im Vorfeld des zweiten Starts nicht nur viel als gesamtes Seminar beispielsweise am Bau der Sonde gearbeitet, sondern insbesondere auch in Kleingruppen, die sich auf die verschiedenen technischen Geräte spezialisierten.

#### Stratoino

Nach einigen Überlegungen entschieden wir uns, für das Datalogging auf einen "Stratoino" zurückzugreifen. Der Stratoino ist eine Zusammenstellung von Arduino und Sensoren, die von der Ludwigs-Maximilians-Universität München speziell für den Einsatz bei Ballonsondierungen entwickelt wurde. Er besteht aus einem Arduino mit SD-Karten-Steckplatz, um die Daten zu speichern, einem GPS-Modul und zwei Sensoren für Temperatur, Luftfeuchtigkeit und Luftdruck, welche innerhalb und außerhalb der zum Verstauen der Nutzlast verwendeten Styroporbox angebracht werden. Wir bestellten also alle für den Stratoino benötigten Teile und bauten sie zusammen, indem wir Steckleisten sowohl an den Arduino als auch an die Sensoren löteten. Alles zusammen wurde schließlich auf eine Platine gelötet. Zwar konnten wir uns dabei an der vorhandenen Anleitung orientieren, doch leider war diese an manchen Stellen fehlerhaft. Dennoch gelang es uns, den Arduino in Betrieb zu setzen und anschließend zu programmieren. Nach einem ersten Testlauf blieb die SD-Karte allerdings leer. Erst nach einiger Recherche konnten wir auch diesen Fehler beheben. Wir machten weiterhin Testspaziergänge, um ggf. weitere Fehler entdecken bzw. die Funktionsfähigkeit sicherstellen zu können. Bei der Auswertung der Tests stellten wir fest, dass der Sensor, welcher auf der Innenseite der Box angebracht werden soll, genauere Daten liefert als der Außensensor.

Darüber hinaus machten wir uns Gedanken über die Stromversorgung des Stratoinos während des Flugs. Wir entschieden uns nach dem Testen mehrerer Varianten für den Einsatz von Lithium-Batterien, da diese im Vergleich zu anderen Batterien kälteresistenter sind und somit ein Technik-Ausfall aufgrund der in höheren Lagen niedrigen Temperaturen unwahrscheinlicher ist. Für die Stromversorgung benötigten wir darüber hinaus einen sogenannten PowerBoost, welcher die vom Arduino benötigte konstante Spannung herstellt.

So konnten wir mit dem Stratoino beim zweiten Start Daten bezüglich der Temperatur, dem Luftdruck sowie der Luftfeuchtigkeit sammeln. Den zeitlichen Verlauf der Werte währen des Flugs veranschaulichten wir im Anschluss mit Diagrammen, welche auch im **Anhang 1** dieser Projektdokumentation zu finden sind. Selbstverständlich werteten wir diese Daten auch aus: Wir überprüften, wo die Werte von unseren Erwartungen abwichen und stellten Hypothesen darüber auf, womit diese Unterschiede zu erklären sind.

### RaspberryPi

Neben dem Arduino sollte auch der RaspberryPi, ein Mini-Computer, währen des zweiten Flugs Daten sammeln. Zu Beginn des P-Seminars stand dabei noch die Überlegung im Raum, diese Daten live zu uns auf die Erde zu senden. Zur Umsetzung dieses Vorhabens informierten wir uns über verschiedene Technologien zur Datenübertragung. Die anfängliche Überlegung, das Mobilfunknetz zu nutzen, verwarfen wir aufgrund der geringen Reichweite sehr schnell. Und auch die Möglichkeit der Kommunikation über Amateurfunk erschien uns nicht geeignet, da die Umsetzung für uns ohne durchgängige Hilfe eines Experten bzw. einer Expertin nicht möglich gewesen wäre. Letztendlich stießen wir auf die verhältnismäßig neue Technologie LoRaWAN und beschlossen, uns bei der weiteren Recherche auf diese Möglichkeit zu konzentrieren. Bei LoRaWAN handelt es sich um ein Übertragungsmöglichkeit für Daten, welches primär im *Internet der Dinge* Verwendung findet. Sie überzeugt durch den geringen Energieverbrauch und eine hohe Reichweite von 40km, hat aber gleichzeitig das Problem, dass sie bislang noch recht unbekannt ist und insbesondere in Deutschland kaum Verwendung findet. Um noch etwas intensiver in die Thematik einzusteigen, nahm die Teilgruppe RaspberryPi Kontakt mit einem Experten im Bereich LoRaWAN auf und recherchierte darüber hinaus selbstständig nach vergleichbaren Projekten.

Schlussendlich beschlossen wir als Seminar allerdings, den Plan der Live-Datenübertragung aufzugeben. Denn zum einen wären wir bei der Verwendung von LoRaWAN – genau wie beim Amateurfunk – auf die Hilfe von Experten in diesem Gebiet angewiesen gewesen. Zum anderen rückte ein anderes RaspberryPi-Projekt in den Vordergrund: Das Abbilden von Photosyntheseaktivität mithilfe von NDVI-Bildern. Da die Umsetzung beider Ideen zeitlich kaum möglich gewesen wäre, entschieden wir uns dazu, uns auf letzteres Vorhaben zu beschränken.

Der NDVI (**N**ormalized **D**ifference **V**egetation **I**ndex) basiert auf der Tatsache, dass Photosynthese betreibende (grüne) Pflanzen nur wenig sichtbares rotes Licht reflektieren, dafür aber deutlich mehr Strahlung des nahen Infrarot-Bereichs (Near-infrared = NIR). Der NDVI beschreibt nun dieses Verhältnis, indem er sich mit nachfolgender Formel berechnet. Dabei erhält man bei Photosyntheseaktivität einen Wert zwischen 0 und 1, wobei ein höherer Wert eine höhere Aktivität bedeutet. Ist der Wert negativ, findet keine Photosynthese statt.

#### $NDVI =$  $NIR - RED$  $NIR + RED$

Zur Ermittlung des NDVI benutzt man eine Kamera, welche keinen Infrarot-Filter, dafür aber einen Blaufilter besitzt. Die für den NDVI wichtige Strahlung des Infrarot-Bereichs ist somit auf einem

aufgenommenen Bild sichtbar (siehe Abbildung 1). Bei der anschließenden Umwandlung in ein NDVI-Bild, werden die Farben des Bildes so normiert, dass Vegetation klar von anderen Gegenständen unterscheidbar ist (siehe Abbildung 2). Zur Umsetzung dieses Vorhabens besorgten wir zunächst alle benötigten Materialien, wie eine NoIR-Kamera oder auch temperaturunempfindliche Lithium-Batterien, welche den RaspberryPi während des Flugs des Statosphärenballons mit Strom versorgten. Es folgten erste Versuche, die Photosystheseaktivität mithilfe des RaspberryPis und der NoIR-Kamera abzubilden. Hierfür musste zunächst der optimale Weißabgleich der Kamera experimentell bestimmt sowie die Umwandlung der aufgenommenen Bilder in NDVI-Bilder

mehreren Testläufen. Hierbei kam unter anderem eine Drohne zum Einsatz, um zu testen, ob die Erkennbarkeit der Photosyntheseaktivität auch aus einer größeren Höhe sichergestellt ist. So stellten wir fest, dass der Weißabgleich für die aus größerer Entfernung aufgenommenen Bilder noch nicht optimal eingestellt war, sodass eine Anpassung und weitere Testläufe folgten.

Letztendlich konnten wir so beim zweiten Flug Bilder von der Vegetation Münchens mithilfe der NoIR-Kamera *Abbildung 2: Das in Abbildung 1 aufgenommene Foto*  aufnehmen und anschließend mithilfe des Computer-Programms "Mathematica" in NDVI-Bilder umwandeln. erkennbar [Quelle: Eigene Aufnahme]

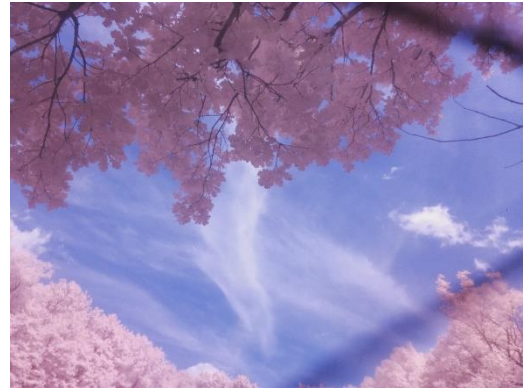

*Abbildung 1: Vegetation, aufgenommen mit der NoIR-Kamera (vor der Umwandlung in ein NDVI-Bild) [Quelle: Eigene Aufnahme]*

ausprobiert werden. Anschließend testeten wir die Funktionsfähigkeit des gesamten Aufbaus in

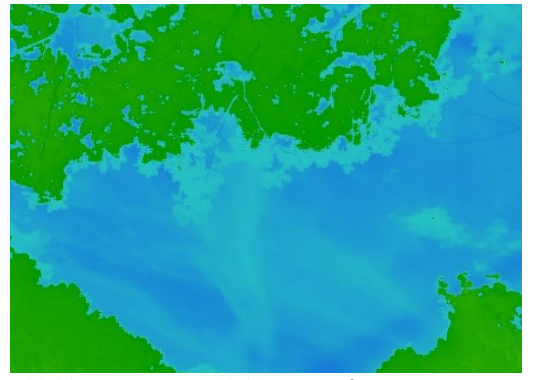

*nach der Umwandlung in ein NDVI-Bild; noch sind kaum Unterschiede in der Photosyntheseaktivität* 

Die schönsten der aufgenommenen Bilder sowie das jeweils mit der GoPro aufgenommene Vergleichsbild sind in **Anhang 2** oder auf der beigefügten DVD anzuschauen. Insgesamt konnte unser Seminar mithilfe des RaspberryPis feststellen, dass die Vegetation in und rund um München auch im Januar deutliche Unterschiede bezüglich ihrer Photosystheseaktivität aufweist.

Alles in allem stellte unser P-Seminar "Stratosphärenballon" also ein Forschungsprojekt im kleinen Maßstab dar. Wir lernten erstmals, wie wichtig die genaue Planung eines solchen Vorhabens ist und wie man das Arbeiten in einer großen Gruppe möglichst effizient gestalten kann. Je nach Teilgruppe setzten wir uns intensiv mit uns bislang unbekannter Technik, rechtlichen Fragen oder auch Öffentlichkeitsarbeit auseinander. Uns SeminarteilnehmerInnen hat das P-Seminar wichtige Erkenntnisse für die Berufswahl gebracht. Viele von uns können sich vorstellen, später im Bereich der Forschung zu arbeiten und mehrere haben sich nun, nach erfolgreichem Abitur, für ein Studium im Bereich Physik, Mathematik oder auch Informatik entschieden. Zu der individuellen Entscheidung für ein Studiengang haben auch die im P-Seminar "Stratosphärenballon" gesammelten Erfahrungen beigetragen.

Möglich wurde die Arbeit des Seminars allerdings erst durch die finanzielle Unterstützung der Deutschen Physikalischen Gesellschaft (DPG). Wir möchten uns sehr herzlich bei Ihnen für die Möglichkeiten bedanken, die uns diese Förderung eröffnet hat!

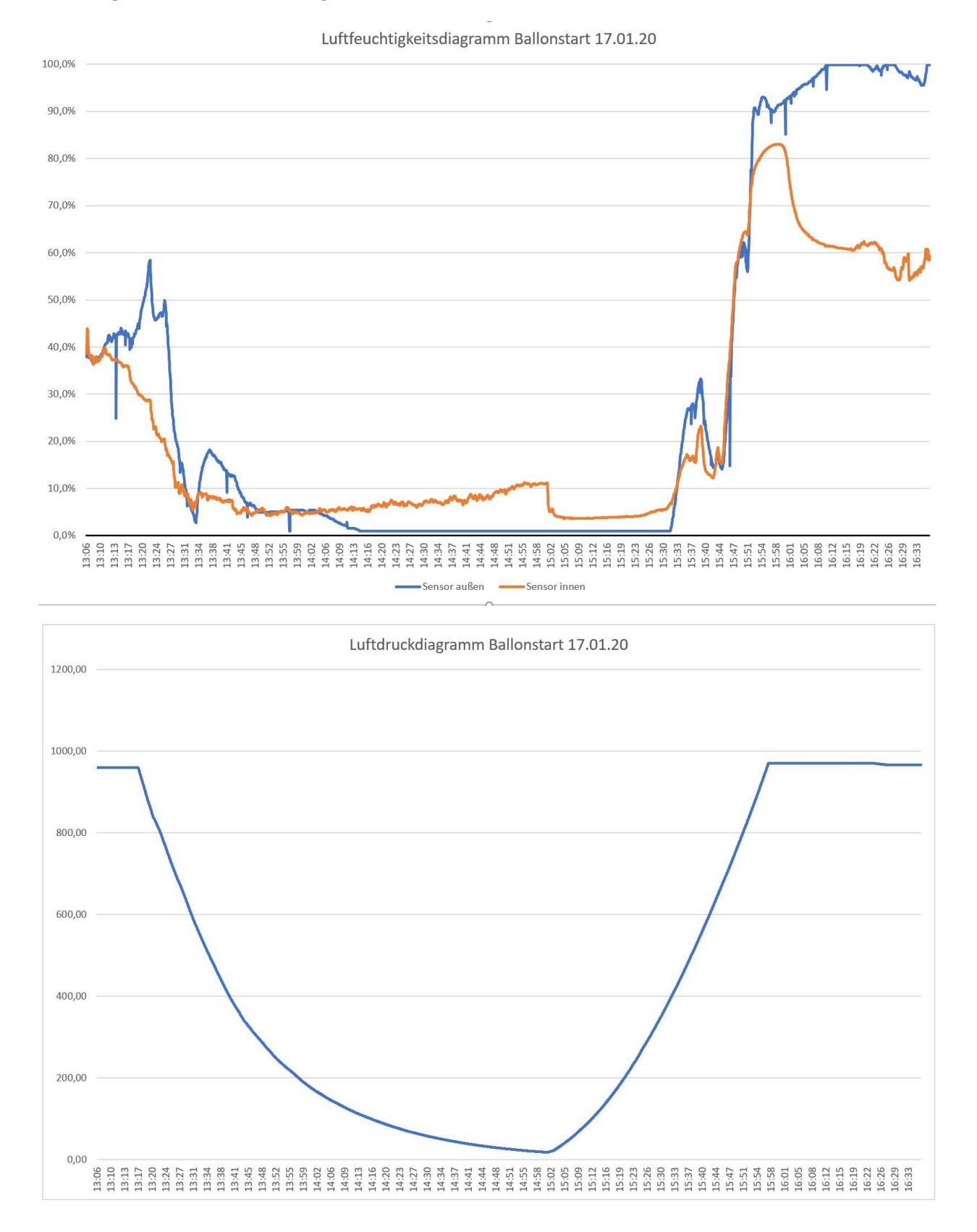

# Anhang 1: Vom Stratoino gesammelte Daten beim zweiten Start

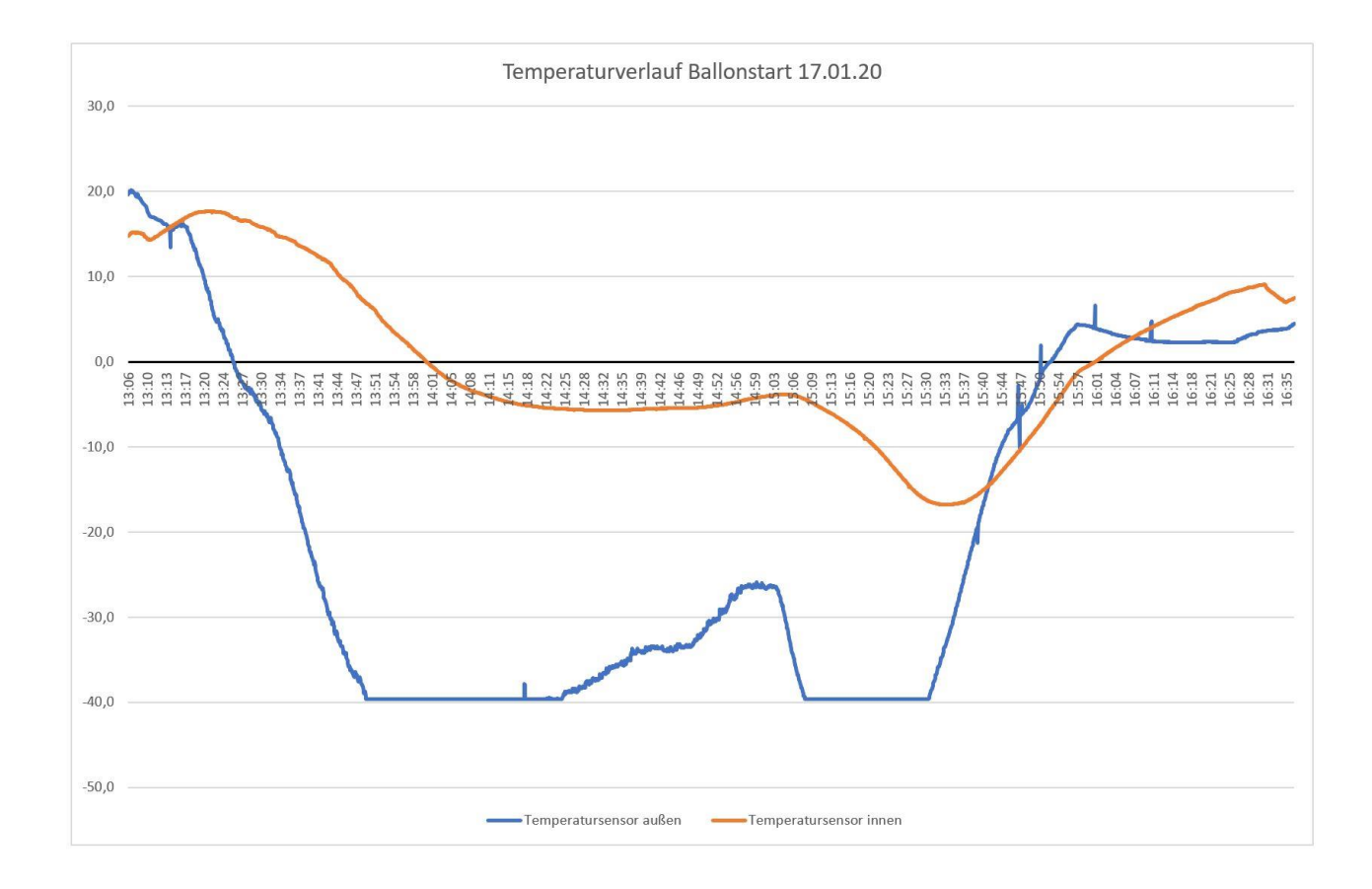

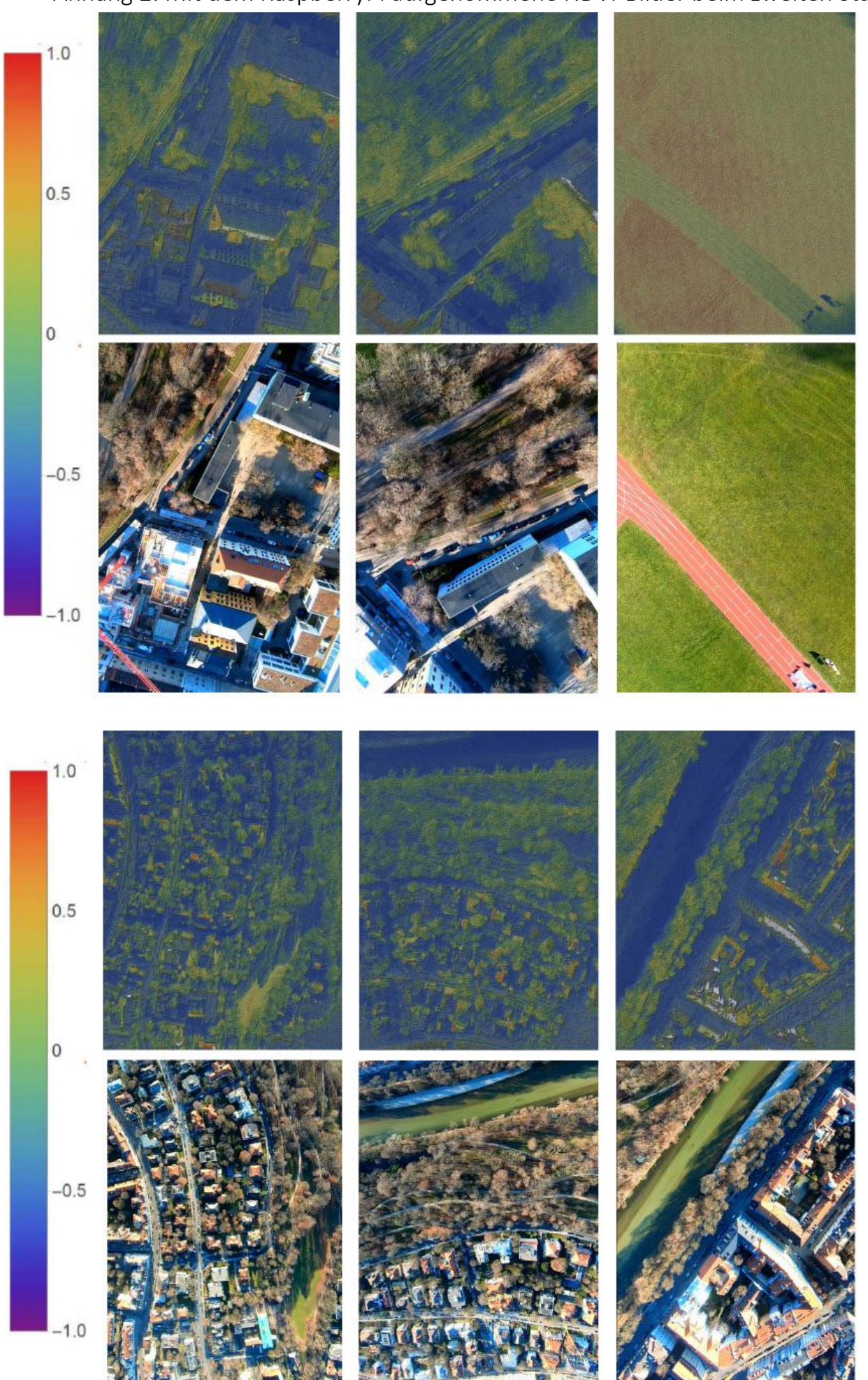

Anhang 2: Mit dem RaspberryPi aufgenommene NDVI-Bilder beim zweiten Start

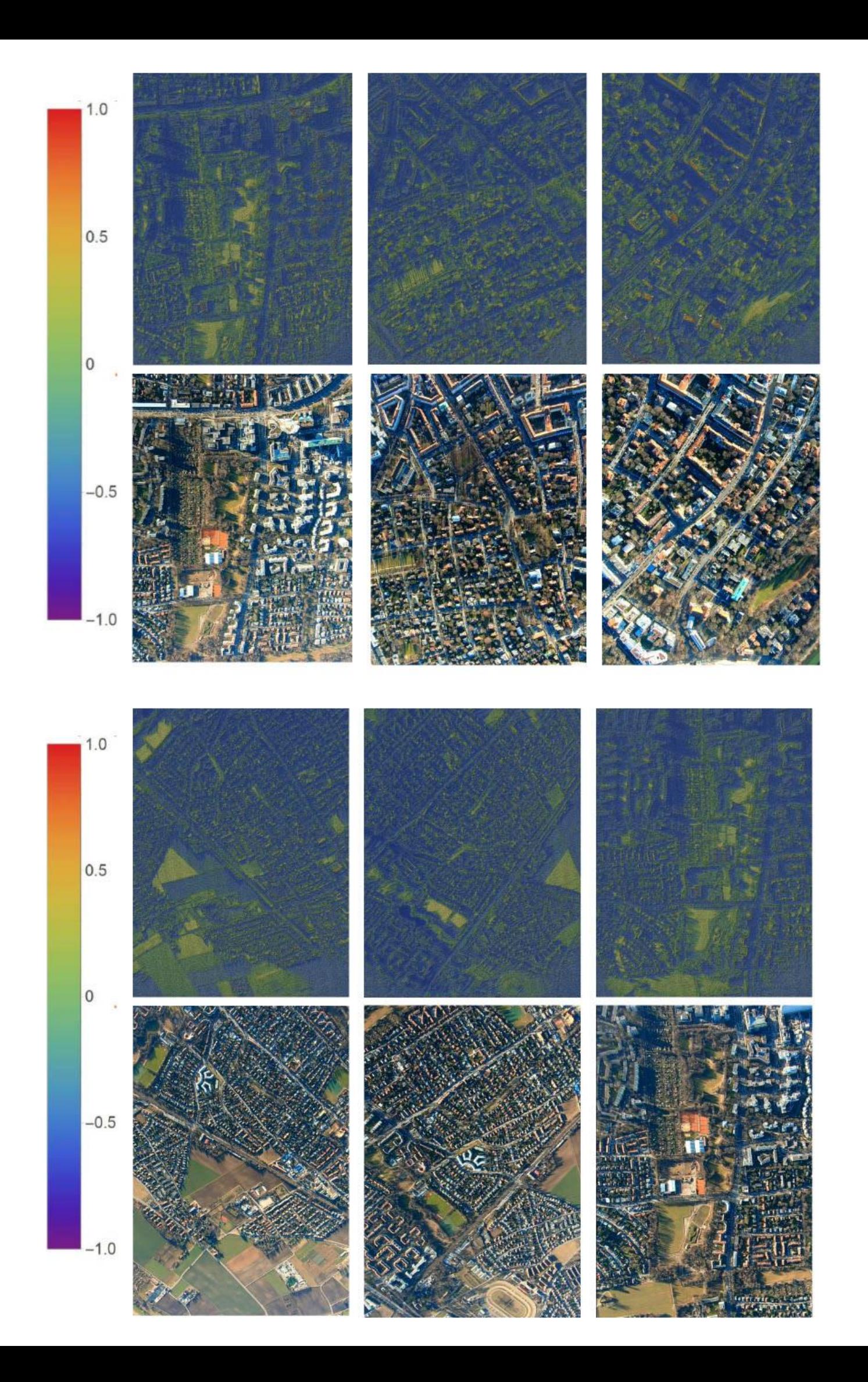

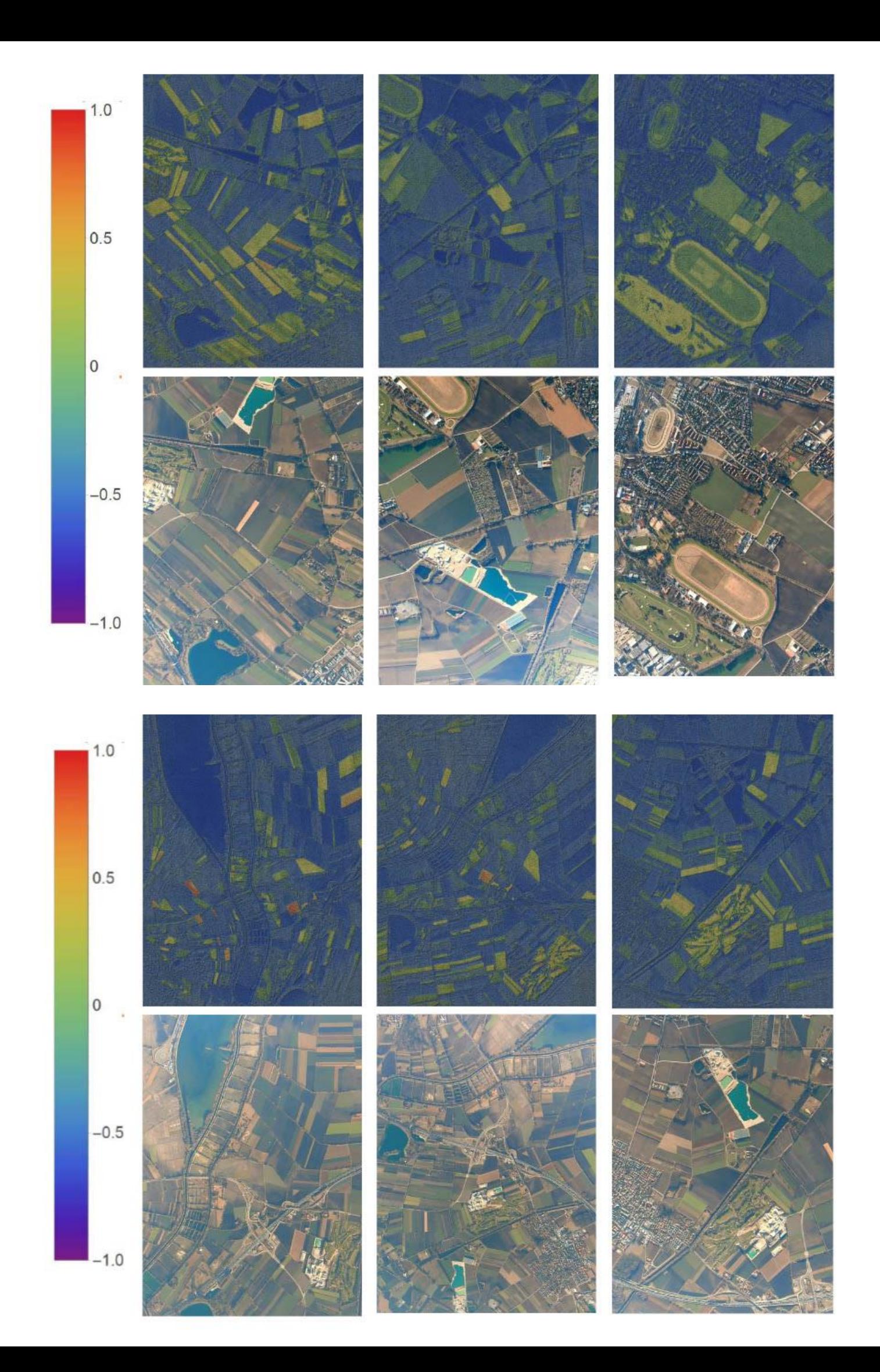

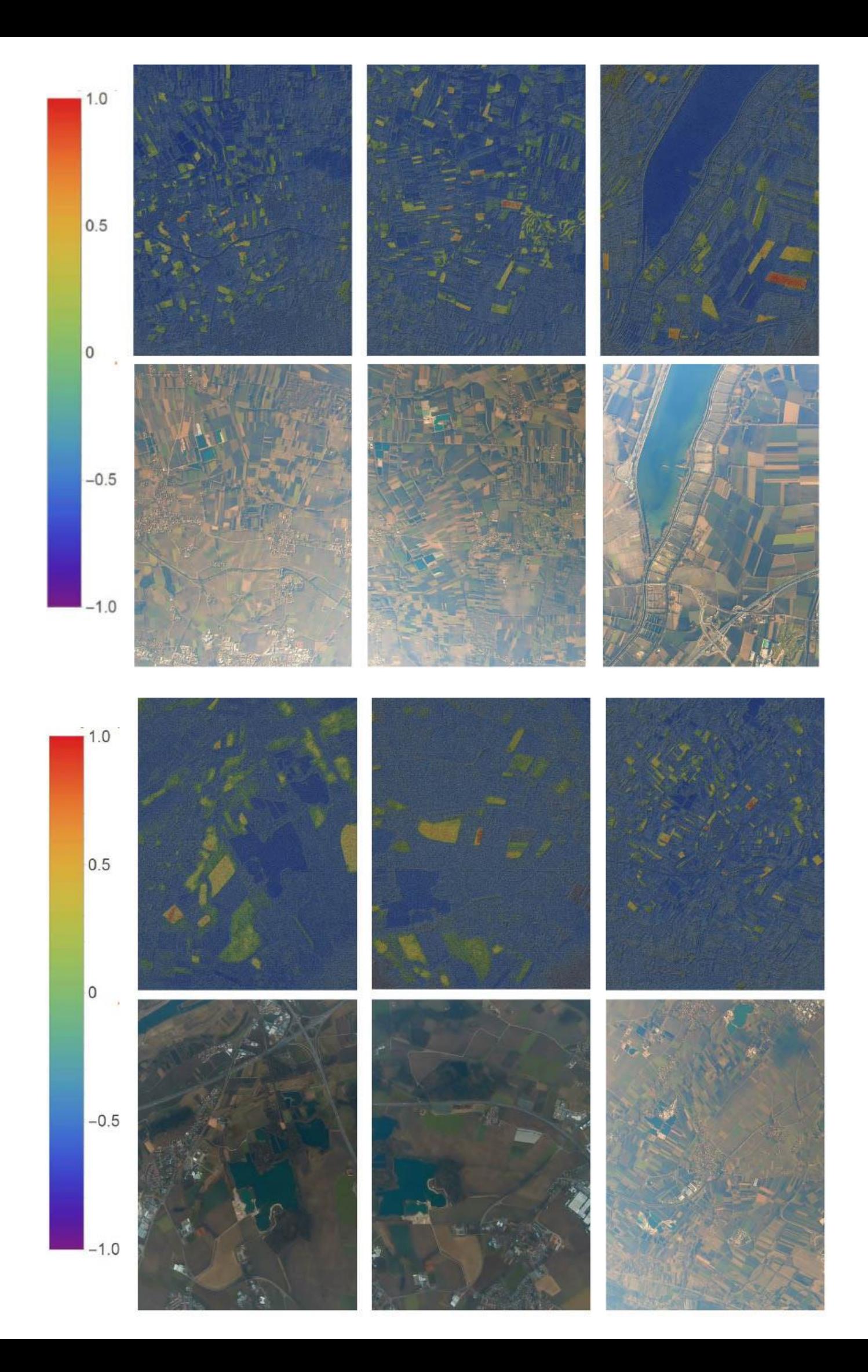

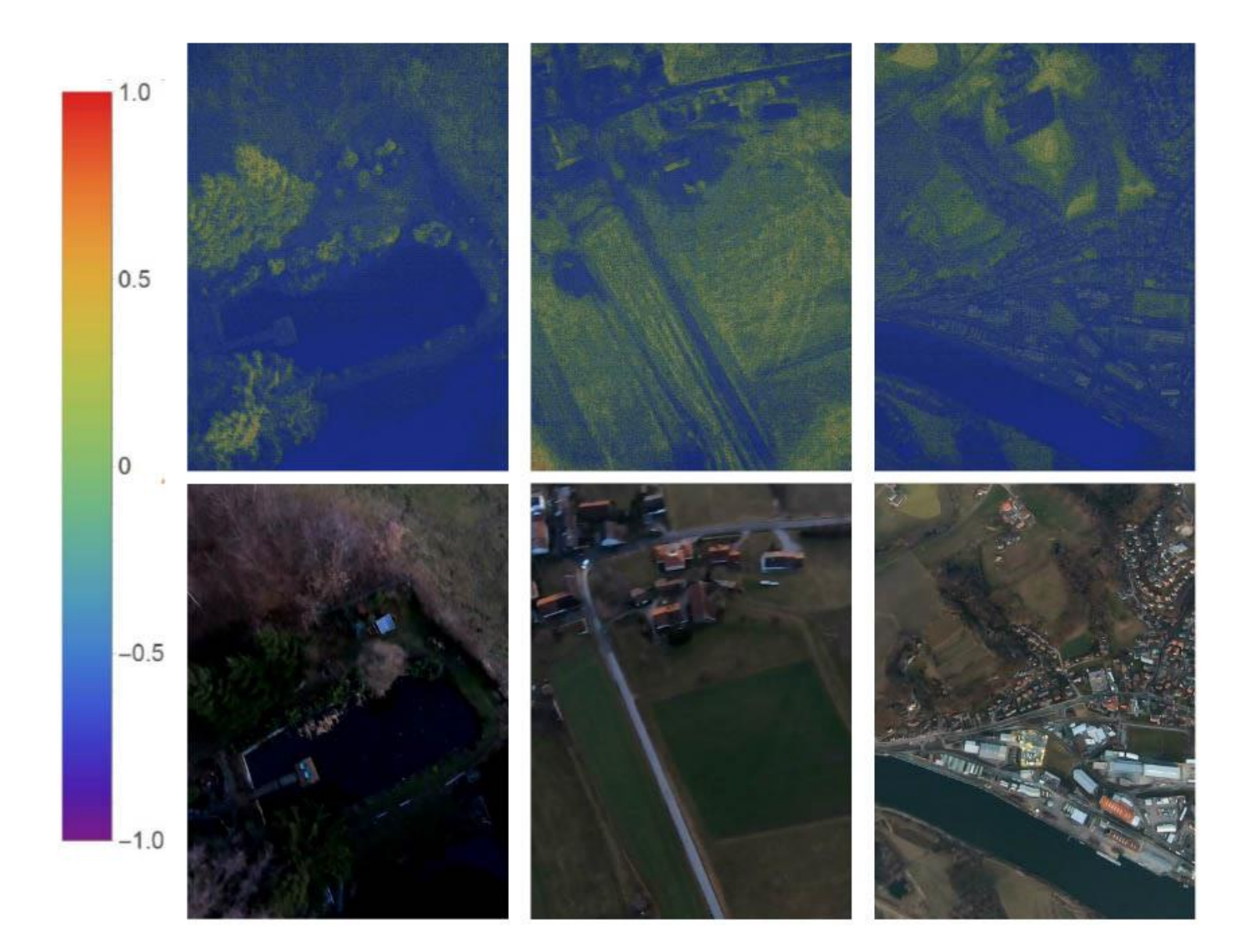